**DOI** 10.15826/urej.2018.2.4.003 **УДК** 621.385.632, 321.372.825

# **Метод разделения видов колебаний при расчете характеристик ЗС ЦСР в программе ANSYS HFSS**

## *А.Н. Савин , И.А. Накрап, К.П. Вахлаева*

Саратовский национальный исследовательский государственный университет им. Н. Г. Чернышевского; Саратов, Россия; e-mail: savinan@info.sgu.ru

Аннотация. Представлены результаты разработки методики моделирования электродинамических характеристик (ЭДХ) ЗС ЦСР в программе ANSYS HFSS, аналогичнойэкспериментальному резонансномуметоду. Даннаяметодика, основанная на расчете собственных (резонансных) частот короткозамкнутых по плоскостямсимметрии отрезков ЗС ЦСР и распределения электромагнитных полей на этих частотах, реализована в виде скрипта на языке Python. Вскрипте также реализован предложенный алгоритмразделения близко расположенных видов колебаний резонаторных ЗС. Приведены примеры расчета дисперсионных характеристик ЗС ЦСР в основной (резонаторной) и щелевой полосах пропускания с использованием разработанного алгоритма разделения видов колебаний. На основе экспериментальных данных определены оптимальные параметры вычислительного процесса в ANSYS HFSS, обеспечивающие достаточную точность расчета ЭДХ ЗС ЦСР при приемлемых временных затратах. В резонаторной полосе пропускания ЗС ЦСР рассчитанные значения резонансных частот практически совпадают с экспериментальными. Максимальное отклонение частот вблизи коротковолновой границы резонаторной полосы и длинноволновой границы щелевой полосы не превышает – 0,34 %. Ключевые слова. Резонансные частоты, цепочка связанных резонато-

ров, разделение видов колебаний

# **Method of separation of oscillations types in the calculation of characteristics of SWS CCC in the program ANSYS HFSS**

*Aleksandr N. Savin , Irina A. Nakrap, Klavdya P. Vakhlaeva* Saratov State University, Saratov, Russia; e-mail: savinan@info.sgu.ru

Abstract. The results of development of modeling methods of electrodynamic characteristics (EDC) SWS CCC in the program ANSYS HFSS, the similar experimental resonance method are presented. This technique, based on the calculation of eigenvalues (resonance) frequencies of section SWS CCC shortcircuited in their planes of symmetry and the distribution of electromagnetic

fields at these frequencies are implemented in the form of a script in Python. The proposed algorithm for the separation of closely spaced types of resonator SWS oscillations is also implemented in the script. Examples of calculation of dispersion characteristics of the SWS CCC in the basic (resonator) and slotted bandwidth using the developed algorithm for the separation of oscillations types are given. On the basis of experimental data, the optimal parameters of the computational process in ANSYS HFSS are determinated, providing sufficient accuracy of the calculation of the EDCs of SWS CCC at an acceptable time expenditures. In the resonator band of SWS CCC the calculated values of resonant frequencies practically time expenditures the experimental ones. The maximum frequency variation from the experimental values does not exceed 0.34% near the short – wave boundary of the resonator band and the long-wave boundary of the slot band. Keywords. Resonant frequency, coupled cavities chain, separation of oscillations types.

### **1. Введение**

Вакуумные усилительные приборы типа ЛБВ на ЦСР, обладающие высоким коэффициентом усиления и высокой выходной мощностью, широко используются для космической связи и радиолокации на СВЧ, в том числе в области миллиметровых и субмиллиметровых длин волн. Компьютерное моделирование процессов взаимодействия электронного пучка с замедляющей системой требует точное определение электродинамических характеристик (ЭДХ) ЦСР. Для расчета выходных характеристик ЛБВ требуется знание ЭДХ замедляющих систем (ЗС) с идентичными ячейками: дисперсионных характеристик (ДХ), определяющих частотные свойства, и сопротивления связи ( $R_{\text{ca}}$ ), отвечающего за эффективность взаимодействия электронного потока с полем ЗС [1]. Эти параметры можно получить, используя результаты расчета и (или) измерений собственных (резонансных) частот короткозамкнутых по плоскостям симметрии отрезков ЗС и распределения электромагнитных полей на этих частотах [2–4]. В этом случае расчет ЭДХ ЗС сводится к решению внутренней краевой задачи на собственные значения [5].

В настоящее время для решения этой задачи существует значительное число вычислительных программ с использованием конечно-разностного, конечно-элементного и других подобных методов [5]. Численное моделирование при проектировании начальной конструкции имеет несколько преимуществ перед экспериментом. Доступная диагностика является невозмущающей, прямой и всесторонней, обеспечивающей детальный взгляд на физические процессы в моделируемой и тем более оптимизируемой системе. Численное моделирование позволяет также значительно сократить время и стоимость разработки прибора. Существуют и недостатки при использовании моделирования в качестве основного инструмента в процессе проектирования. Основными являются ограничения на методы и соответствующий вычислительный процесс, а также условия физической реализуемости реальной системы. В таких случаях требуется добавление новых физических методов расчета с соответствующей кодовой поддержкой. Наконец, для обеспечения эффективности и точности численного моделирования, процесс построения новых кодов должен быть связан с систематической проверкой программы по экспериментальным данным.

Одной из программ, реализующей трехмерное (3D) моделирование электромагнитных полей замедляющих систем с помощью метода конечных элементов, является ANSYS HFSS [6]. Программа позволяет проводить расчет и оптимизацию ЭДХ ЗС. При этом в ней требуется реализовать формирующие поверхности моделируемой ЗС, задать граничные условия, осуществить расчет и постпроцессорную обработку собственных частот и распределений электромагнитных полей системы. Для автоматизации этих операций, а также для реализации не встроенных в программу алгоритмов расчета ЭДХ ЗС с помощью различных методик ANSYS HFSS имеет возможность использования скриптов (программно-оформленной последовательности действий для автоматического выполнения задачи).

Данная работа посвящена разработке методики моделирования ЭДХ ЗС ЦСР в программе ANSYS HFSS, аналогичной экспериментальному резонансному методу [7]. Данная методика, основанная на расчете собственных (резонансных) частот короткозамкнутых по плоскостям симметрии отрезков ЗС ЦСР и распределения электромагнитных полей на этих частотах, реализована в виде скрипта на языке Python. В скрипте также реализован предложенный алгоритм разделения близко расположенных видов колебаний резонаторных ЗС. Приведены примеры расчета дисперсионных характеристик 3С ЦСР в основной (резонаторной) и щелевой полосах пропускания с использованием разработанного алгоритма разделения видов колебаний. На основе экспериментальных данных определены оптимальные параметры вычислительного процесса в ANSYS HFSS, обеспечивающие достаточную точность расчета ЭДХ ЗС ЦСР при приемлемых временных затратах.

# 2. Объекты и методы исследования

Продольные и поперечные сечения исследуемой замедляющей системы типа цепочки индуктивно связанных резонаторов с повернутыми на 180° щелями связи в соседних ячейках и трубками дрейфа даны на рис. 1. Макеты ЦСР, предназначенные для исследования в резонансном режиме, представляют собой отрезки изображенной на рис. 1 системы с конечным числом ячеек, короткозамкнутые по плоскостям ее симметрии.

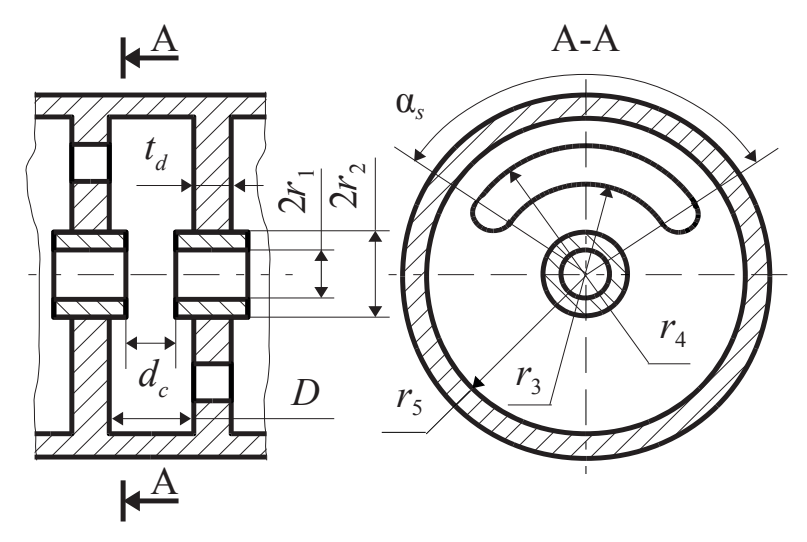

**Рис. 1.** Продольный и поперечный разрезы ЗС типа ЦСР **Fig. 1.** Longitudinal and transverse sections of the SWS CCC

При построении графической модели разрабатываемого устройства в программе HFSS имеется возможность задавать его размеры и параметры материалов в виде переменных, что позволяет быстро перестраивать модель, а также проводить параметрические исследования и оптимизацию его характеристик.

Входными переменными при проектировании ЦСР являлись наборы из девяти ее размеров, которые с достаточной полнотой и однозначностью описывают исследуемые ЗС. В качестве примера в табл. 1 приведены относительные размеры одного из исследуемых макетов. **Таблица 1.** Относительные размеры моделируемого макета ЗС ЦСР **Table 1.** The relative sizes of the modeling design SWS CCC

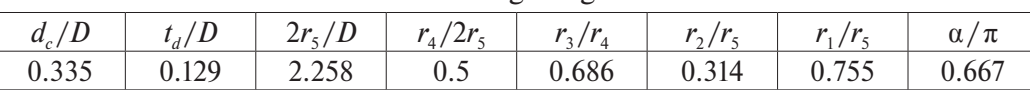

Определение ЭДХ рассматриваемых ЗС осуществлялось, как указано выше, на этапе постпроцессорной обработки результатов расчета резонансных частот и соответствующих распределений полей отрезков ЗС, замкнутых по поперечным плоскостям зеркальной симметрии электрическими или магнитными стенками. В таких отрезках ЗС на резонансных частотах электромагнитные поля имеют в поперечном сечении структуру (с вдвое большей амплитудой), соответствующую поперечной структуре замедленных волн бесконечной ЗС.

Моделирование ЭДХ ЗС требует в основном две операции: определение собственных (резонансных) частот отрезков исследуемых ЗС ЦСР и распределения электромагнитных полей на этих частотах. Расчет резонансных частот позволяет получить ДХ системы в ее полосах пропускания, в то время как картина поля может быть использована для оценки импеданса взаимодействия.

Расчет в программе ANSYS HFSS с помощью метода конечных элементов резонансных частот *fm* отрезка ЗС с числом периодов *N* и определение с помощью спектрального анализа распределения электрического поля на оси ЗС соответствующих фазовых сдвигов φ*<sup>m</sup>* позволяет получить *N* + 1 точку на ДХ ЗС для каждой исследуемой ее полосы пропускания.

Результаты расчета резонансных частот и соответствующих распределений полей отрезков ЗС используются также для определения сопротивления связи  $R_{n \text{ cm}}$  *n*-й пространственной гармоники на резонансных частотах *fm* ЗС при выполнении последовательности следующих операций. По изменению фазовой постоянной β*<sup>n</sup> n*-й пространственной гармоники на фазовых сдвигах φ*<sup>m</sup>* в полосе пропускания можно определить групповую скорость  $v_r$ . Распределение электрического поля  $E(x, y, z)$  в 3С на резонансных частотах  $f_m$ , позволяет рассчитать среднюю запасенную во всем отрезке ЗС энергию на этих частотах. Также по продольной составляющей поля *E*(*x, y*, *z*), например на оси ЗС, с помощью спектрального анализа можно определить амплитуду *n*-й пространственной гармоники *enz*. Детальное описание алгоритма определения ДХ и сопротивления связи с соответствующими формулами приведено в работе [8].

Точность моделирования ЭДХ короткозамкнутых отрезков ЗС типа ЦСР зависит от многих параметров HFSS, поэтому для их настройки использовались экспериментальные ЭДХ, измеренные на резонансных макетах ЗС десятисантиметрового диапазона длин волн, изготовленных с большой относительной точностью и обеспечивающих погрешность в определении резонансных частот менее 0.02 %.

ДХ и продольные распределения полей ЦСР измерялись методом резонансного возмущения [7] в короткозамкнутых по плоскостямсимметрии отрезках конечной длины ЗС. Номер резонансного вида и соответствующий сдвиг фазы на период ПС определялись по продольному распределению поля. Сдвиги фазы на период ПС можно было установить также по данным спектрального анализа распределения полей систем на их собственных частотах. Измерение  $R_{\rm cs}$  проводилось модифицированным методом "бисерного зонда" с учетом распределения поля в зазоре ячейки и влияния высших пространственных гармоник. Автоматизированный измерительно-вычислительный комплекс [9] обеспечивал относительную точность измерения резонансных частот 5·10–6. При этом погрешность определения ДХ не превышала 0.02 %,  $R_{\scriptscriptstyle \text{CR}} - 10$  %.

## **3. Разделение видов колебаний ЗС ЦСР при расчете в программе ANSYS HFSS**

Моделирование (расчет) ЗС ЦСР в программе ANSYS HFSS проводилось в двух полосах пропускания системы: основной (резонаторной) и ближайшей к ней щелевой. В отрезках исследуемых ЗС число периодов N было выбрано равным шести  $(N = 6)$ . В качестве граничных условий использовались как электрические, так и магнитные стенки. Хотя физических магнитных стенок не существует, они могут быть легко смоделированы в компьютерном коде, что делает возможным вычисления дополнительных (неизмеримых) резонансных частот. Качественное распределение электрических и магнитных полей с различными типами симметрии ЦСР на отдельных фазовых сдвигах поля в резонаторной и щелевой полосах пропускания приведены во многих работах (см., например, [2]).

Точность (физическая адекватность) расчета дисперсионных характеристик (ДХ) рассматриваемых ЗС (рис. 1) в двух полосах пропускания (резонаторной и щелевой) в широкой полосе частот повышается с увеличением числа резонансных частот видов колебаний. Однако при этом появляется проблема разделения видов, особенно при приближении к границам полос пропускания, так как на участках ДХ с большой крутизной и соответственно близким расположением видов появляется возможность перескока резонансных частот видов при адаптации сетки.

В HFSS поиск собственных значений электродинамической системы осуществляется с некоторой заданной начальной частоты  $f_{\text{min}}$ в сторону ее увеличения. При этом на каждом шаге итерации (с увеличением числа тетраэдров) собственные частоты увеличиваются. Последнее при уменьшении размеров конечных элементов (тетраэдров) обусловлено увеличением эффективной ширины зазора  $d_c$  и, следовательно, уменьшением эквивалентной емкости тороидального резонатора, являющегося основой ЗС ЦСР. При увеличении собственных частот в ходе итерационного процесса в случае близко расположенных резонансных частот появляется возможность нахождения на некоторой итерации частоты предыдущего вида (перескока частот).

Использовать имеющийся в ANSYS HFSS многомодовый режим расчета собственных значений при вычислении ЭДХ короткозамкнутых отрезков ЗС ЦСР нельзя, так как необходимое распределение поля выдается только на самой низшей собственной частоте.

Данную задачу можно решить, используя предварительные исследующие вычисления резонансных частот в режиме двух расположенных рядом мод, позволяющие выявить возможность перескока, и последующие изменения начальной частоты поиска  $f_{\min}$  требуемой резонансной частоты на каждом шаге адаптации конечно-элементной сетки.

Для реализации данной идеи был разработан алгоритм, оформленный в виде скрипта на языке Python, осуществляющий подстройку (увеличение) начальной частоты поиска $f_{\text{min}}$  таким образом, чтобы исключить возможные перескоки.

На рис. 2 приведены результаты расчета ЦСР (размеры в табл. 1) с близко расположенными резонансными частотами щелевой полосы пропускания в стандартной программе ANSYS HFSS (рис. 2, *а*), а также в случае использования разработанного алгоритма (рис. 2, *б*).

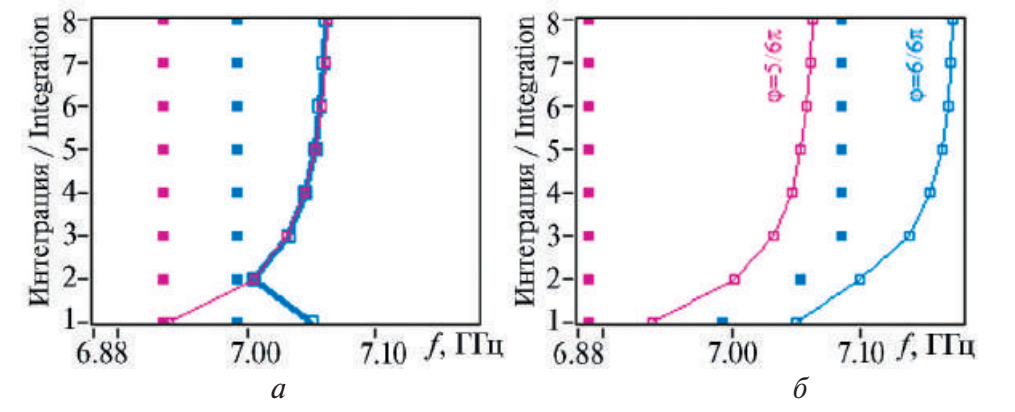

**Рис. 2.** Расчет близко расположенных резонансных частот щелевой полосы пропускания ЗС ЦСР в ANSYS HFSS: *а* – при стандартном порядке; *б* – с помощью предложенного алгоритма (линии с точками – расчет, точки – начальные частоты поиска резонансов  $(f_{\min})$ )

**Fig. 2.** Calculation of closely spaced resonant frequencies in the slot passband from the SWS CCC in ANSYS HFSS using the standard order (*a*) and using the proposed algorithm (*б*) (lines with points – calculation, points – the initial search frequency of resonances  $(f_{min})$ )

Из приведенного примера видно, что в случае близко расположенных резонансных частот в качестве собственной частоты на некоторой итерации находится частота предыдущего вида (см. на рис. 2, *а* поведение собственных частот видов 5π/6, 6π/6 щелевой полосы и соответствующего значения  $f_{\min}$ ). Работоспособность предложенного алгоритма разделения видов колебаний при расчете и моделировании ЗС демонстрирует приведенный частный пример поведения собственной частоты вида 6π/6 щелевой полосы и соответствующих значений *f*min на каждой итерации (рис. 2, *б*).

Разработанный скрипт полностью автоматизирует процесс расчета собственных частот и распределения электромагнитного поля на них короткозамкнутых отрезков ЗС ЦСР (в том числе при значительной крутизне ДХ). При этом для расчета граничных частот полос пропускания используются как электрические, так и магнитные ограничивающие стенки, чего в физическом эксперименте сделать нельзя.

## **4. Подбор параметров и оценка эффективности ANSYS HFSS**

Рассчитанные с использованием предложенного алгоритма в программе ANSYS HFSS собственные частоты отрезка ЗС ЦСР с крутой ДХ, состоящего из шести ячеек, в ее резонаторной и щелевой полосах пропускания приведены на рис. 3.

#### URAL RADIO ENGINEERING JOURNAL

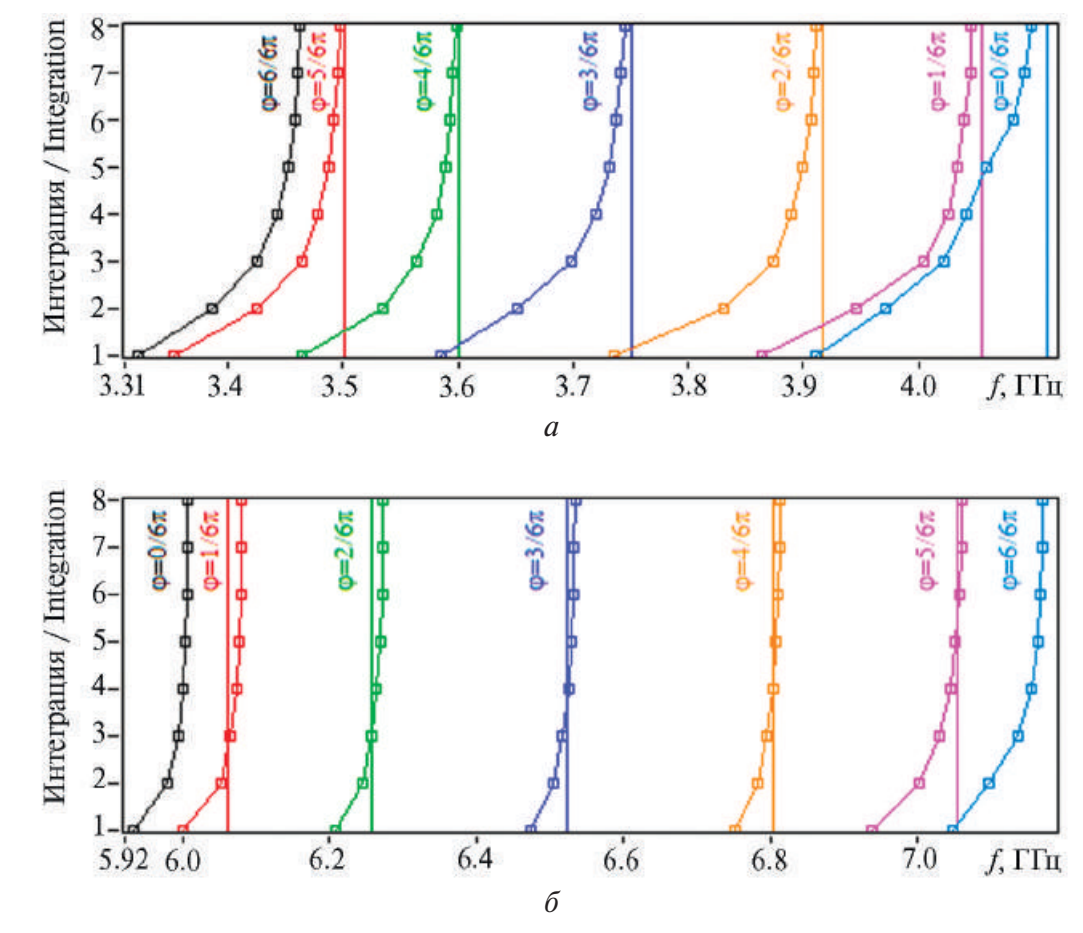

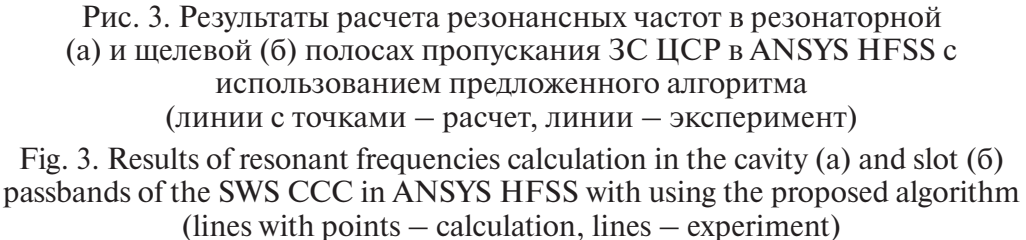

Точность расчета резонансных частот ЗС в программе ANSYS HFSS определяется многими параметрами, в том числе количеством итераций адаптации конечно-элементной сетки. Подбор параметров (числа итераций) вычислительного процесса и последующая оценка точности расчета собственных частот видов проводилась по соответствующим экспериментальным значениям.

Оценка погрешности расчета собственных частот *fрасч* видов короткозамкнутого отрезка ЗС ЦСР в сравнении с соответствующими экспериментальными частотами *fэксп* и количество тетраэдров при оптимальном числе итераций, определяющее вычислительные ресурсы, представлены в табл. 2.

Как видно, в резонаторной полосе пропускания ЗС ЦСР при достижении числа итераций, равного восьми (№ 8), рассчитанные значения резонансных частот практически совпадают с экспериментальными. Максимальное отклонение частоты на нулевом виде резонаторной полосы (0π/6) составляет 0.337 %, а в щелевой полосе 0.285 % на виде 1π/6. При этом общее количество тетраэдров в модели ЗС не превышает 6·104 , что обеспечивает приемлемые вычислительные и временные затраты.

**Таблица 2.** Параметры модели HFSS короткозамкнутой ЗС ЦСР в резонаторной и щелевой полосах пропускания на итерации № 8 **Table 2.** The parameters of the model HFSS of the shorted SWS CCC in the cavity and slot passbands at iteration No. 8

| Резонаторная полоса пропускания                           |          |          |                            |          |          |          |          |
|-----------------------------------------------------------|----------|----------|----------------------------|----------|----------|----------|----------|
| Сдвиг фазы на ячейку, рад                                 | $6\pi/6$ | $5\pi/6$ | $4\pi/6$                   | $3\pi/6$ | $2\pi/6$ | $1\pi/6$ | $0\pi/6$ |
| Total Tetrahedra                                          | 57 636   | 48 8 5 2 | 56 696                     | 51 411   | 50 697   | 44 119   | 49 413   |
| Delta Frequency Per Pass, %                               | 0.06     | 0.061    | 0.074                      | 0.068    | 0.056    | 0.042    | 0.138    |
| $(f_{\text{pace}}-f_{\text{stack}})/f_{\text{green}}$     |          |          | $-0.098$ $-0.086$ $-0.174$ |          | $-0.117$ | $-0.221$ | $-0.337$ |
| Щелевая полоса пропускания                                |          |          |                            |          |          |          |          |
| Сдвиг фазы на ячейку, рад                                 | $1\pi/6$ | $1\pi/6$ | $2\pi/6$                   | $3\pi/6$ | $4\pi/6$ | $5\pi/6$ | $6\pi/6$ |
| Total Tetrahedra                                          | 51 793   | 50 216   | 47 142                     | 56 555   | 49 027   | 56 807   | 47 980   |
| Delta Frequency Per Pass, %                               | 0.008    | 0.006    | 0.014                      | 0.023    | 0.02     | 0.034    | 0.029    |
| $(f_{\text{pace}}-f_{\text{stack}})/f_{\text{green}}$ , % |          | 0.285    | 0.239                      | 0.169    | 0.136    | 0.092    |          |

Последующие итерации увеличивают число тетраэдров и при их количестве более ~7·10<sup>4</sup> (в данном случае) приводят к большим погрешностям и вычислительным затратам.

## **4. Заключение**

Разработан алгоритм, осуществляющий подстройку начальной частоты поиска вычисляемых в ANSYS HFSS собственных частот отрезков ЗС с крутыми участками ДХ для исключения возможных перескоков частот. Приведены примеры расчета дисперсионных характеристик ЗС ЦСР в основной (резонаторной) и щелевой полосах пропускания с использованием разработанного алгоритма разделения видов колебаний. Проведена оценка точности расчета ДХ ЦСР в сравнении с экспериментальными характеристиками. Использование предложенного алгоритма разделения видов колебаний обеспечивает автоматизацию и достаточную точность расчета ЭДХ ЗС типа ЦСР при приемлемых временных затратах. Данный алгоритм может быть использован также в других 3D-программах при автоматизации расчета собственных значений ЗС с близко расположенными резонансными частотами.

## **Список литературы**

1. Григорьев А.Д., Янкевич В.Б. *Резонаторы и резонаторные замедляющие системы*. М.: Радио и связь; 1984.

2. Kantrowitz F., Tammaru I. Three-dimensional simulation of frequencyphase measurements of arbitrary coupled-cavity RF circuits. *IEEE Transactions on Efectron Devices*. 1988;35(11):2018–2026.

3. Wilson J.D., Kory C.L. Simulation of cold-test parameters and RF output power characteristics for a coupled-cavity traveling-wave tube. *IEEE Transactions on Electron Devices*. 1995;42(11):2015–2020.

4. Дерюгин Л.Н. Электромагнитные замедляющие системы (методика измерения характеристик). М.: МАИ; Оборонгиз; 1960.

5. Григорьев А.Д. Методы вычислительной электродинамики. М.: ФИЗМАЛИТ; 2012.

6. *ANSYS HFSS. 3D electromagnetic field simulator for RF and wireless design*. Available at: https://www.ansys.com/products/electronics/ansys-hfss

7. Horsley W., Pearson A. Measurement of dispersion and interaction impedance characteristics of slow-wave structures by resonance methods. *IEEE Trans. Electron Devices*. 1966;ED-13:962–969.

8. Савин А.Н., Накрап И.А., Вахлаева *К.П*. Определение параметров эквивалентных схем ЗС ЦСР по результатам расчета ЭДХ в программе ANSYS HFSS и оценка их адекватности по экспериментальным данным. В: *28-я Международная Крымская конфере*нция *«СВЧ-техника и телекоммуникационные технологии» (КрыМиКо'2018), Севастополь, 9–15 сентября 2018 г.* М.; Минск; Севастополь; 2018. С. 211–217.

9. Savin A.N., Nakrap I.A., Vakhlaeva C.P., Kornyakov V.V. The automation of a resonant perturbation method to research electrodynamic characteristics of microwave devices. In: Chan K. (ed.) *Testing and measurement: techniques and applications: Proceedings of the 2015 International conference on testing and measurement techniques (TMTA2015). 16–17 January 2015*. Phuket Island, Thailand, pp. 7–9.

#### **References**

1. Grigoriev A.D., Yankevich V.B. *Rezonators and rezonator slow-wave systems*. Moscow: Radio i svyaz; 1984. (In Russ.)

2. Kantrowitz F., Tammaru I. Three-dimensional simulation of frequencyphase measurements of arbitrary coupled-cavity RF circuits. *IEEE Transactions on Efectron Devices*. 1988;35(11):2018–2026.

3. Wilson J.D., Kory C.L. Simulation of cold-test parameters and RF output power characteristics for a coupled-cavity traveling-wave tube. *IEEE Transactions on Electron Devices*. 1995;42(11):2015–2020.

4. Deryugin L.N. *Electromagnetic slow-wave systems (method of measurement of characteristics)*. Moscow: MAI; Oborongiz; 1960. (In Russ.)

5. Grigoriev A.D. *Methods of computational electrodynamics*. Moscow: FIZMALIT; 2012. (In Russ.)

6. *ANSYS HFSS. 3D electromagnetic field simulator for RF and wireless design*. Available at: https://www.ansys.com/products/electronics/ansys-hfss

7. Horsley W., Pearson A. Measurement of dispersion and interaction impedance characteristics of slow-wave structures by resonance methods. *IEEE Trans. Electron Devices*. 1966;ED-13:962–969.

2018, Vol. 2, No. 4, pp. 41–51

8. Savin A.N., Nakrap I.A., Vakhlaeva K.P. Determination of equivalent circuit parameters of SWS CCC on the results of EDC calculation in the program ANSYS HFSS and estimation of their adequacy on experimental data. In: *28th International Crimean Conference "Microwave & Telecommunication Technology" (CriMiCo'2018), Sevastopol, September 9–15, 2018.* Moscow; Minsk; Sevastopol; 2018, pp. 211–217. (In Russ.)

9. Savin A.N., Nakrap I.A., Vakhlaeva C.P., Kornyakov V.V. The automation of a resonant perturbation method to research electrodynamic characteristics of microwave devices. In: Chan K. (ed.) *Testing and measurement: techniques and applications: Proceedings of the 2015 International conference on testing and measurement techniques (TMTA2015). 16–17 January 2015*. Phuket Island, Thailand, 2015, pp. 7–9.

## **Информация об авторах**

**Савин Александр Николаевич** – кандидат физико-математических наук, доцент кафедры дискретной математики и информационных технологий Саратовский национальный исследовательский государственный университет им. Н. Г. Чернышевского, г. Саратов, Россия. ORCID: https://orcid.org/0000-0001-5148-9166.

**Накрап Ирина Александровна** – кандидат физико-математических наук, доцент кафедры радиотехники и электродинамики, Саратовский национальный исследовательский государственный университет им. Н. Г. Чернышевского, г. Саратов, Россия. ORCID: https://orcid. org/0000-0002-7460-3379.

**ВахлаеваКлавдияПавловна** – кандидат физико-математическихнаук доцент кафедры информатики и программирования, Саратовский национальный исследовательский государственный университет им. Н. Г. Чернышевского, г. Саратов, Россия. ORCID: https://orcid.org/0000-0001- 5964-8504.

#### **Information about the authors**

**Aleksandr N. Savin** – Cand. Sci. (Eng.), Associate professor of the Department of Discrete Mathematics and Information Technologies, Saratov State University, Saratov, Russia. ORCID: https://orcid.org/0000-0001- 5148-9166.

**Irina A. Nakrap** – Cand. Sci. (Eng.), Associate professor of the Department of Radio Engineering and Electrodynamics, Saratov State University, Saratov, Russia. ORCID: https://orcid.org/0000-0002-7460-3379.

**Klavdya P. Vakhlaeva** – Cand. Sci. (Eng.), Associate professor of the Department of Informatics and Programming, Saratov State University, Saratov, Russia. ORCID: https://orcid.org/0000-0001-5964-8504.

Поступила / Received: 10.11.2018 Принята в печать / Accepted: 28.12.2018